## Föreläsning 7 Objektorienterad programmering DD1332

- Trådar • Swing
- Jbutton,
- Jscrollbar • ActionEvent
- Swing och MVC • JFrame,
- AdjustmentListener

1

• Jpanel

## Animation och Timer

• Med hjälp av klassen Timer i swing kan man göra automatisk

## **import javax.swing.Timer;**

```
class Kontroll implements ActionListener{ 
public Kontroll(){ 
       super("Klicka pa mig"); 
        addActionListener(this); 
        Timer t= new Timer(1000,this); 
        t.start(); 
}
```
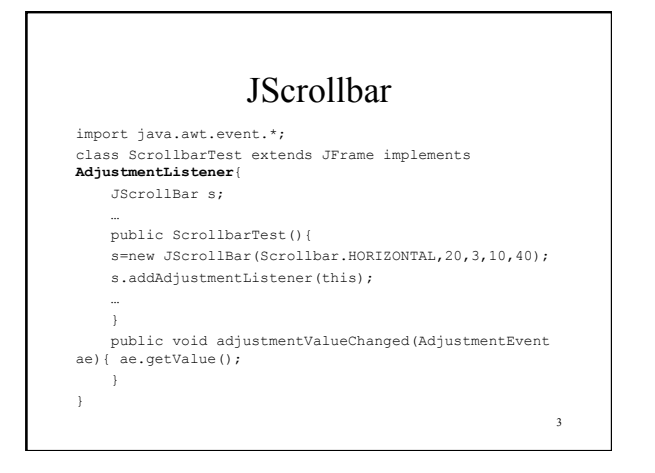

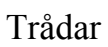

 $\overline{\phantom{a}}$ 

4

- Utöka Thread: extends Thread
- Implementera Runnable: implements Runnable

Trådar möjliggör att en eller flera delar av ett program inte skulle behöva följa programflödet utan följer sitt eget flöde "parallell" med programmet.

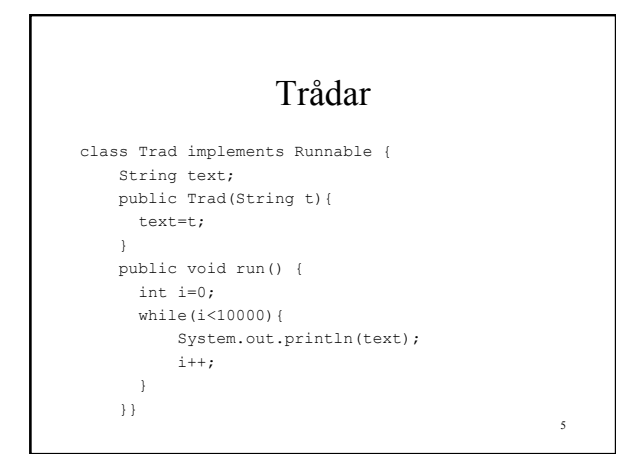

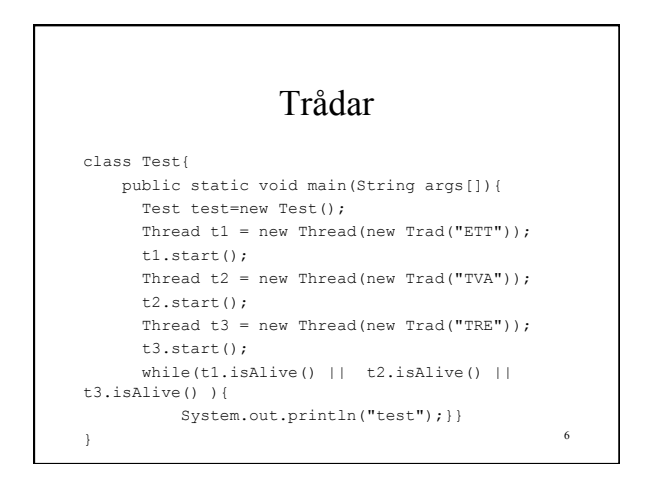